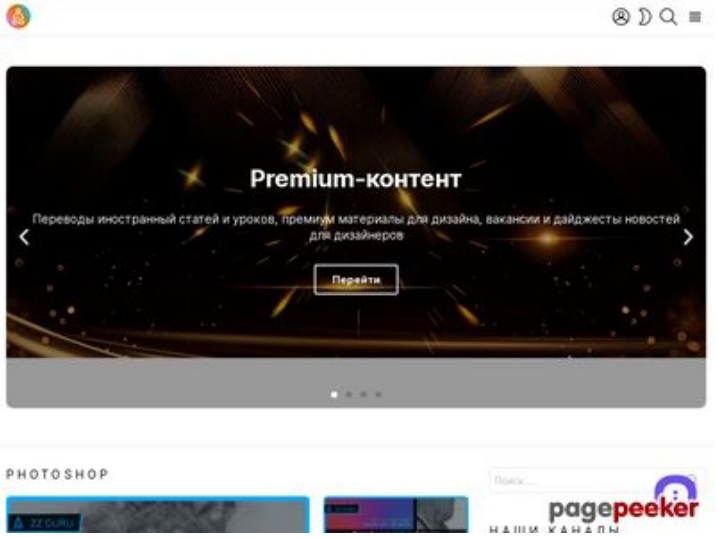

# **Webseiten-Bericht für zz.guru**

Generiert am 18 Februar 2022 10:40 AM

**Der Wert ist 42/100**

### **SEO Inhalte**

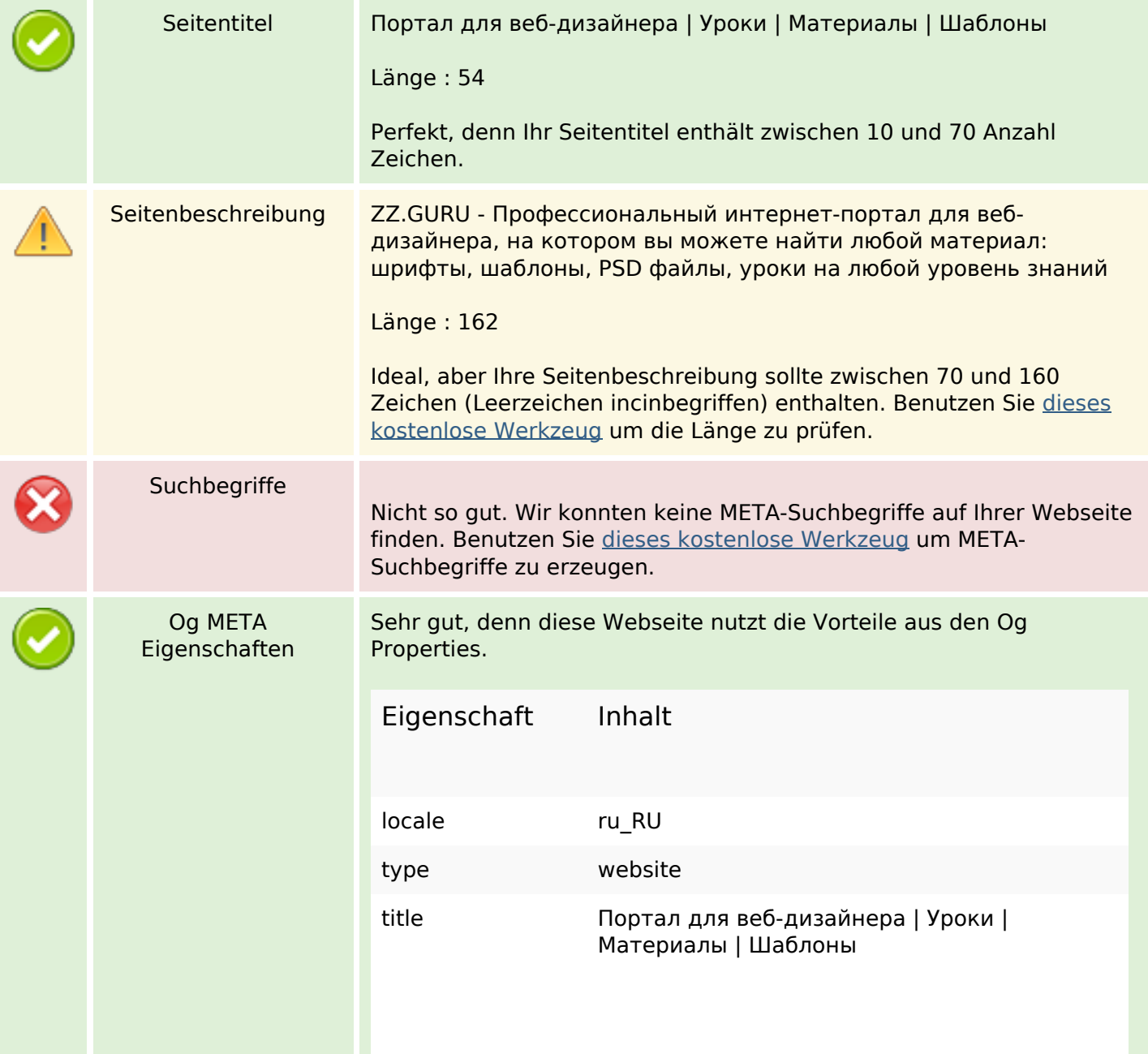

### **SEO Inhalte**

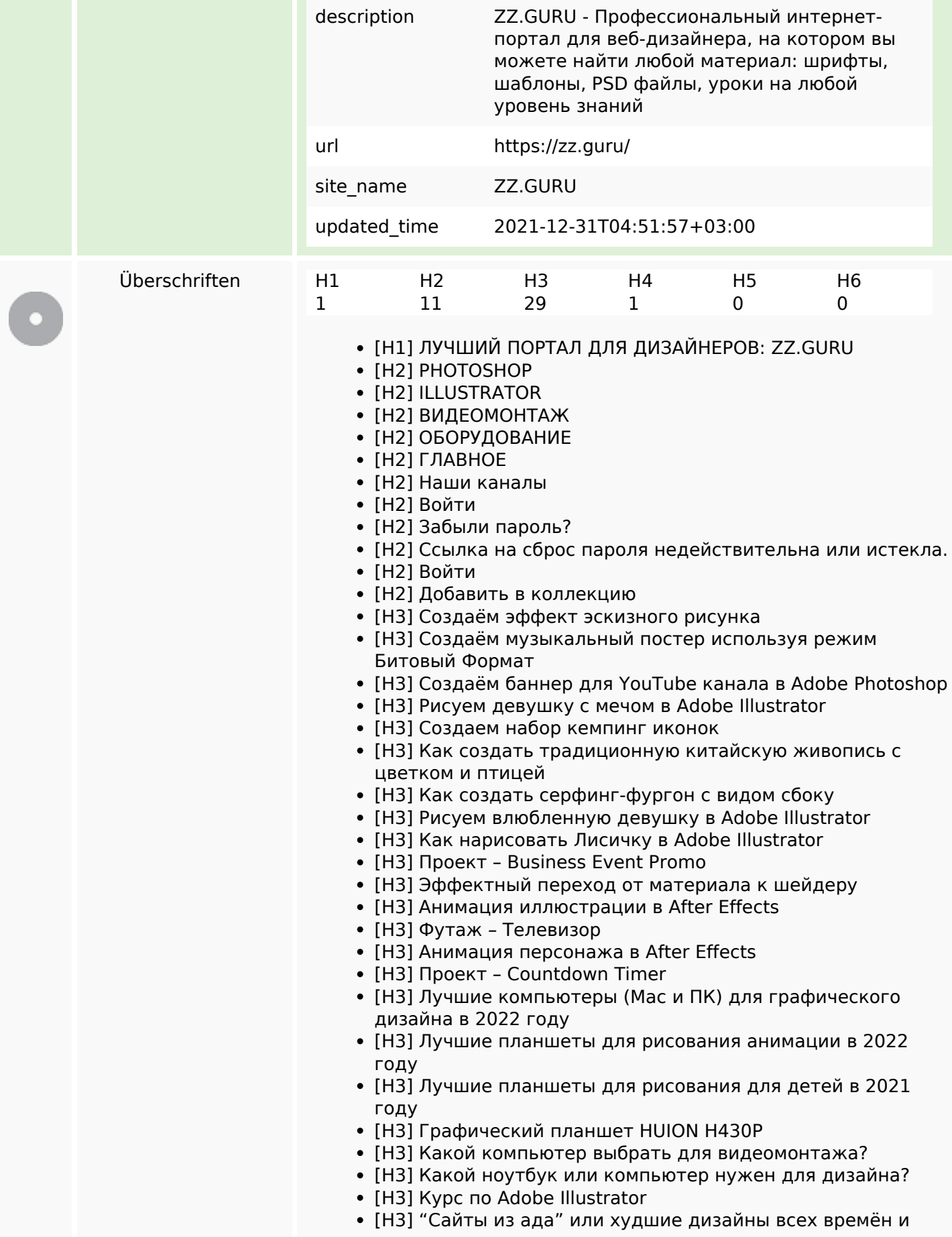

### **SEO Inhalte**

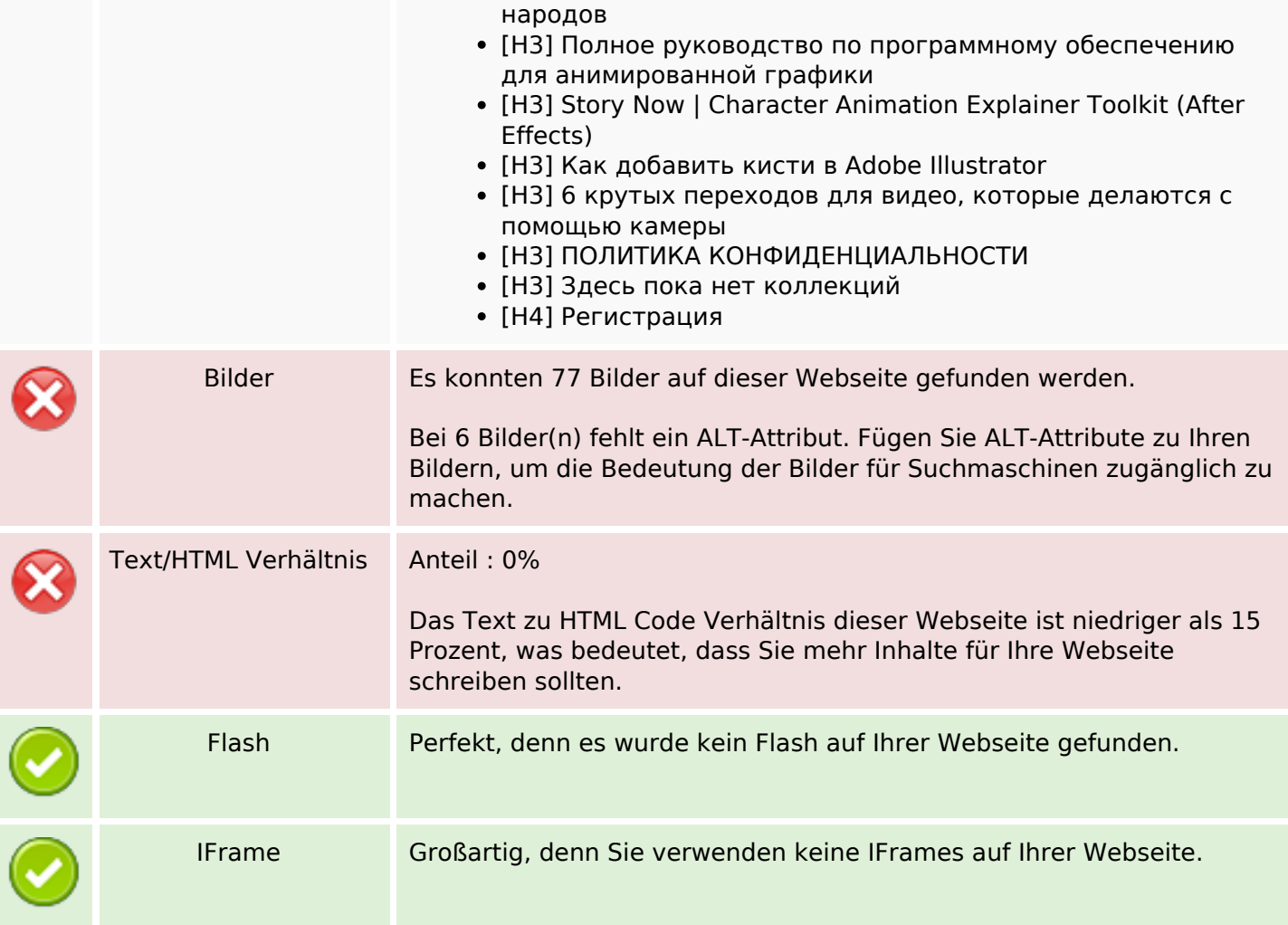

## **SEO Links**

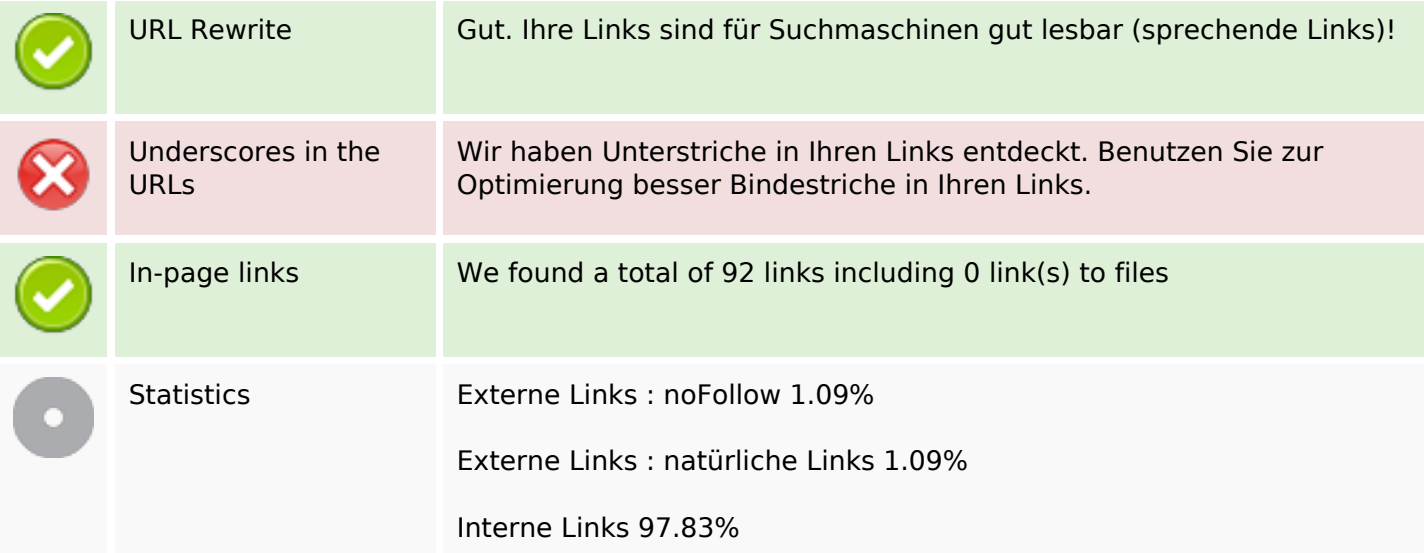

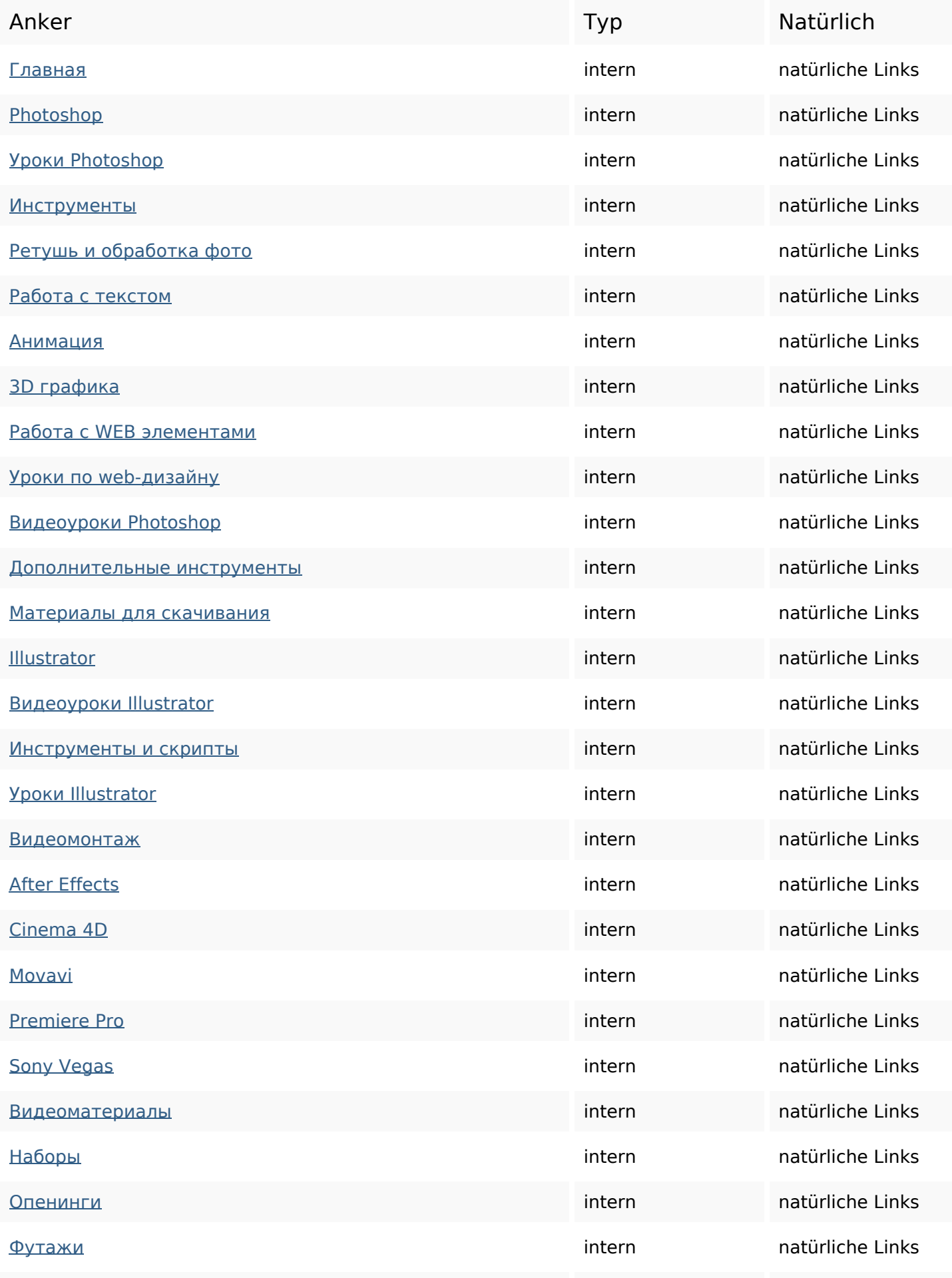

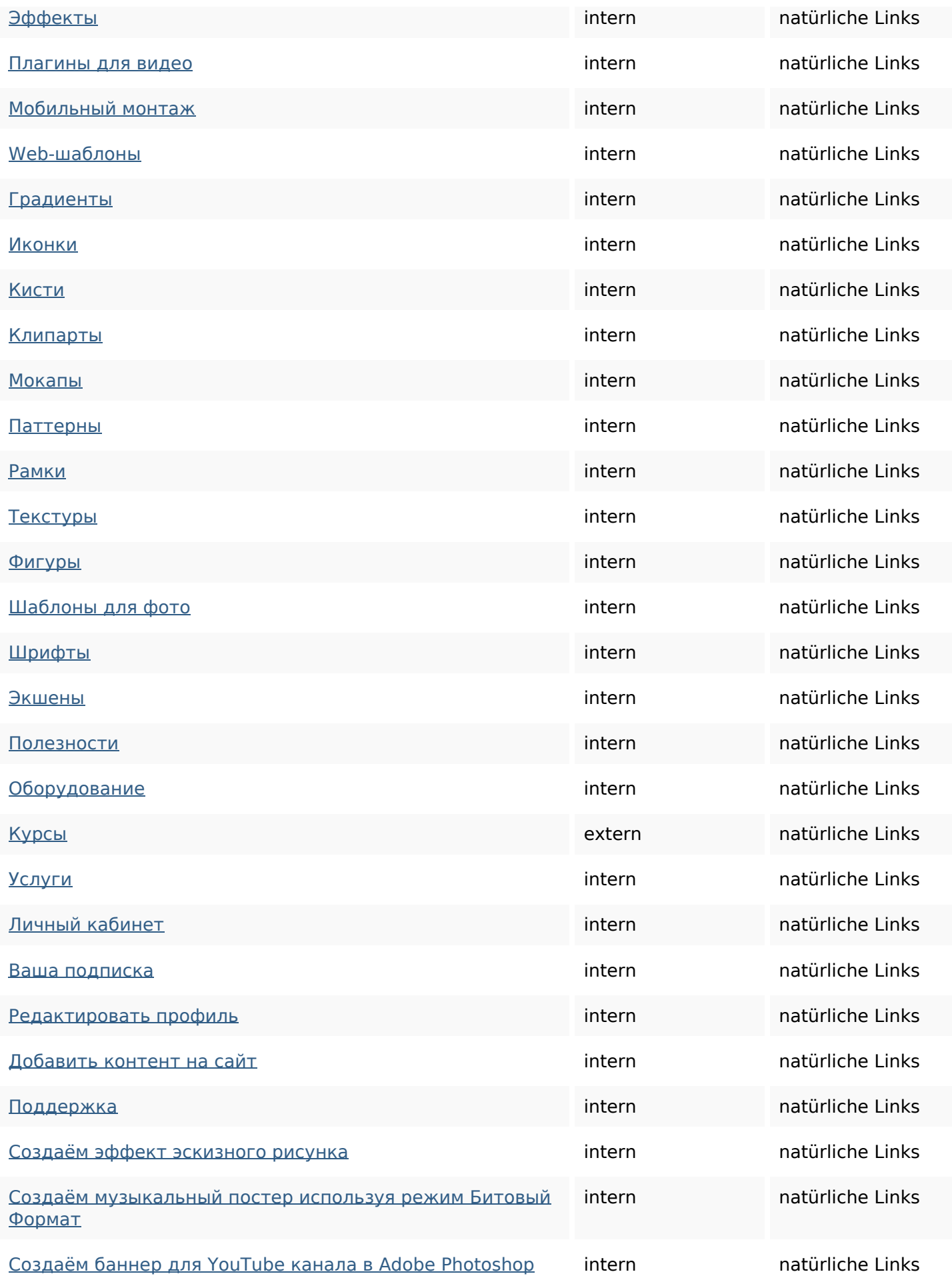

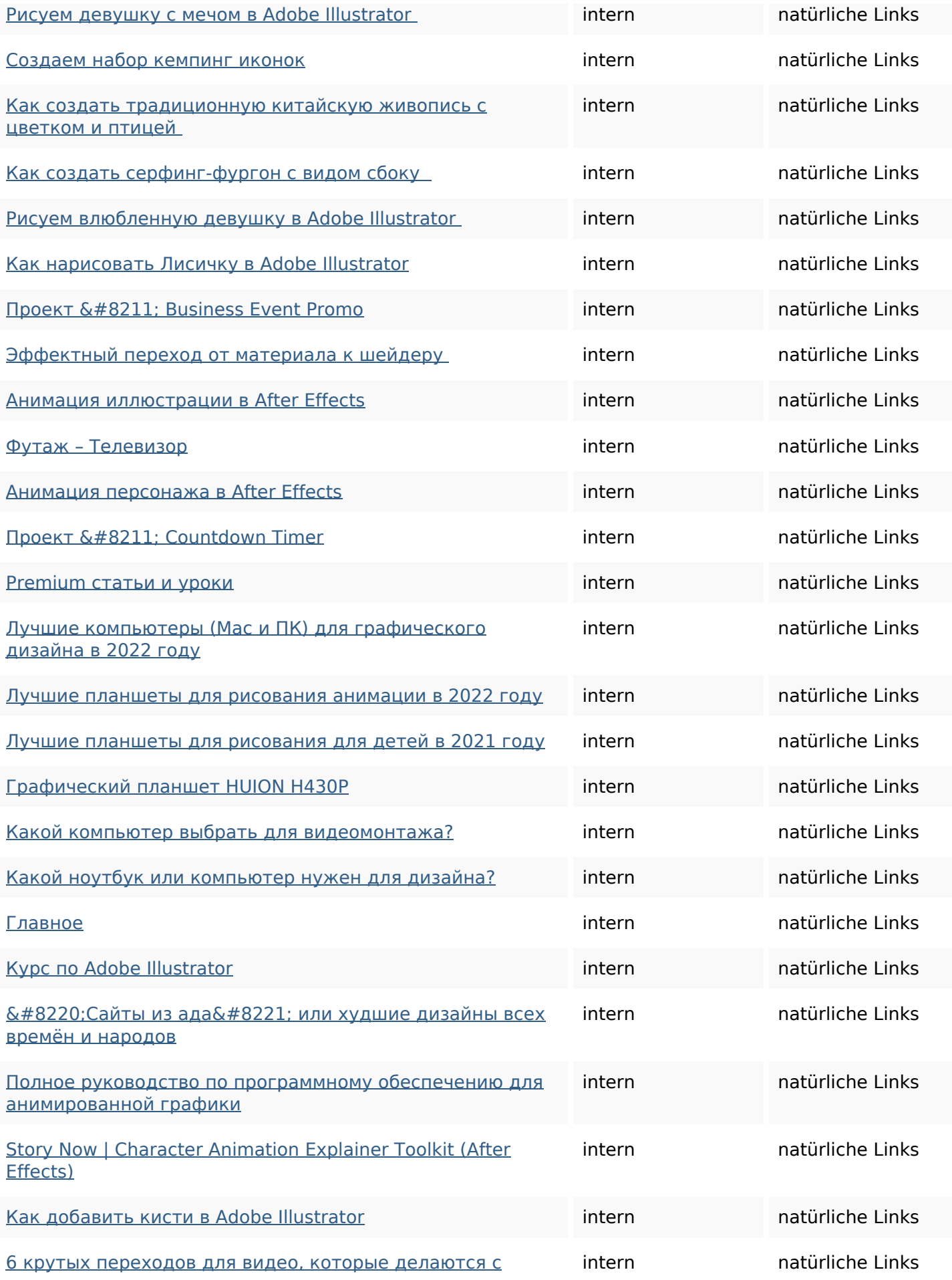

#### [помощью камеры](https://octopusreview.com/redirect.php?url=https%3A%2F%2Fzz.guru%2F6-krutyh-perehodov-dlja-video-kotorye-delajutsja-s-pomoshhju-kamery%2F)

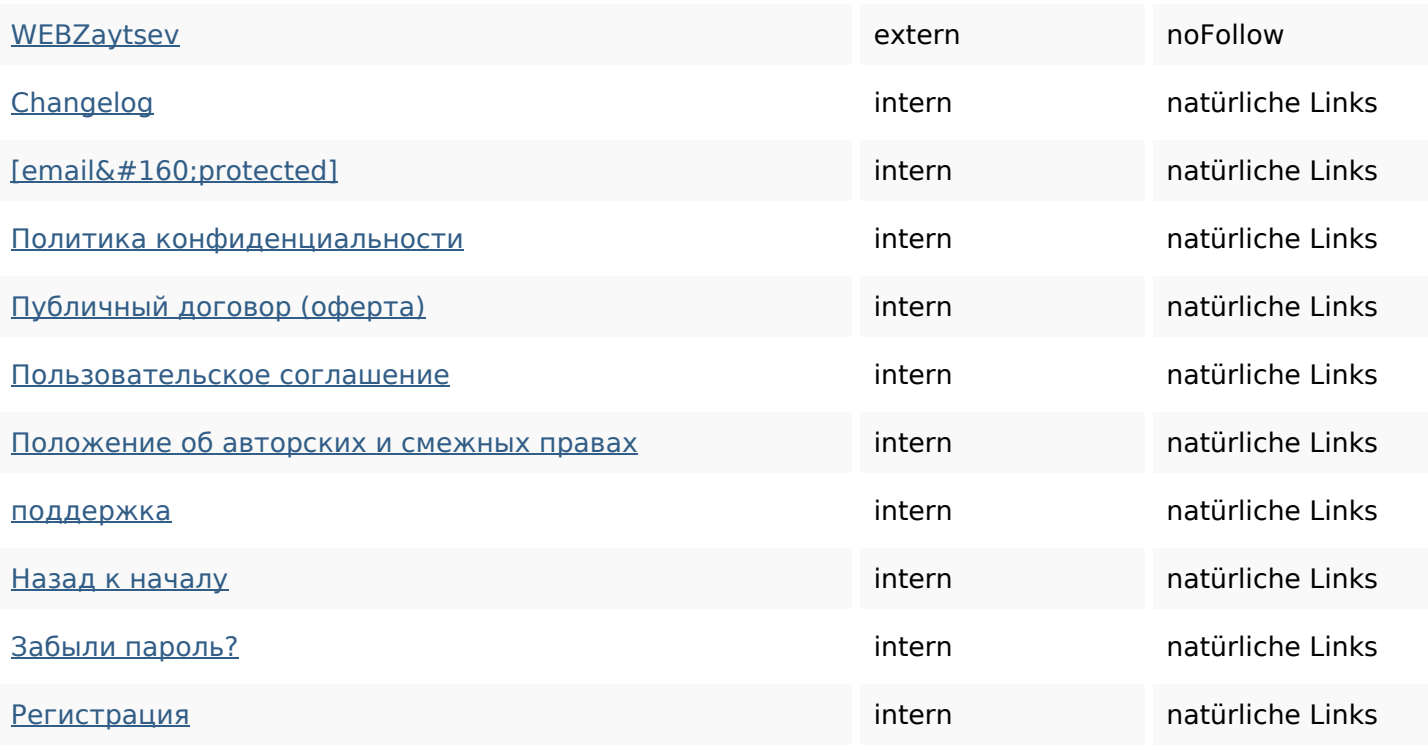

## **SEO Suchbegriffe**

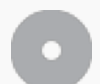

Suchbegriffswolke

**Keywords Consistency**

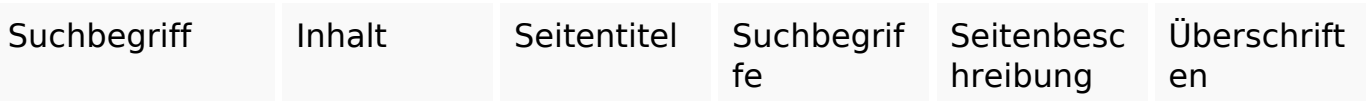

### **Benutzerfreundlichkeit**

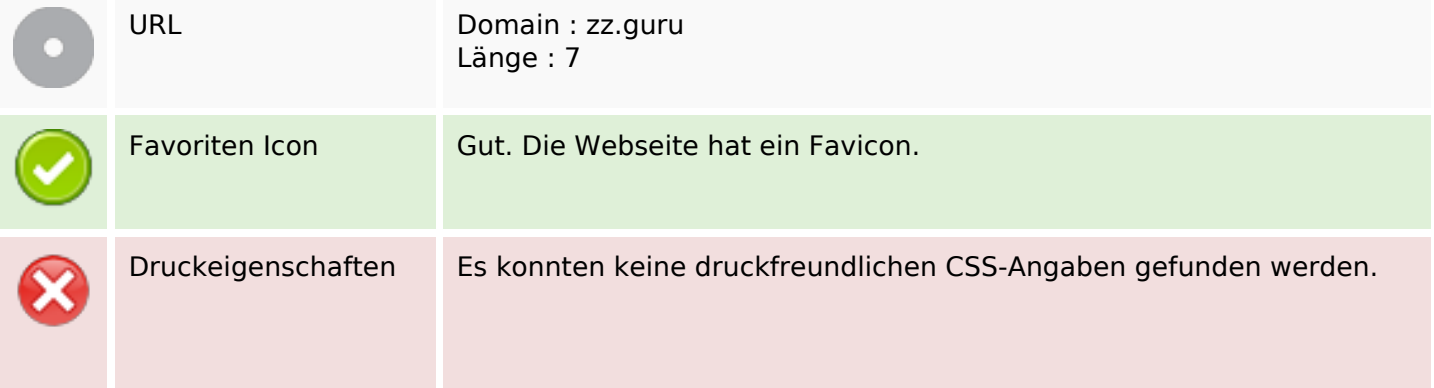

## **Benutzerfreundlichkeit**

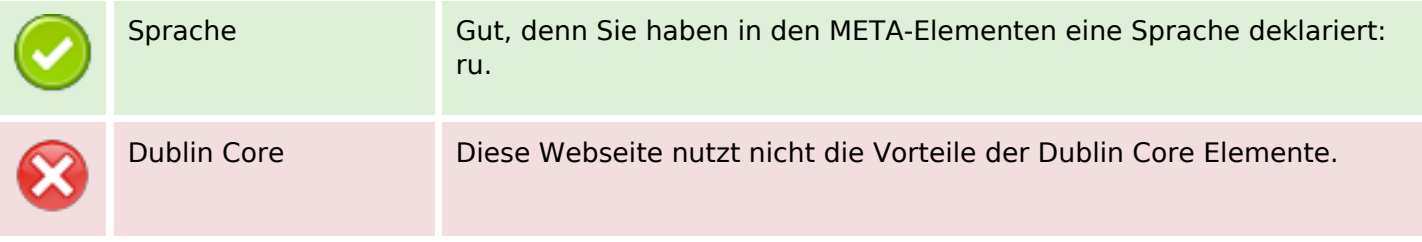

### **Dokument**

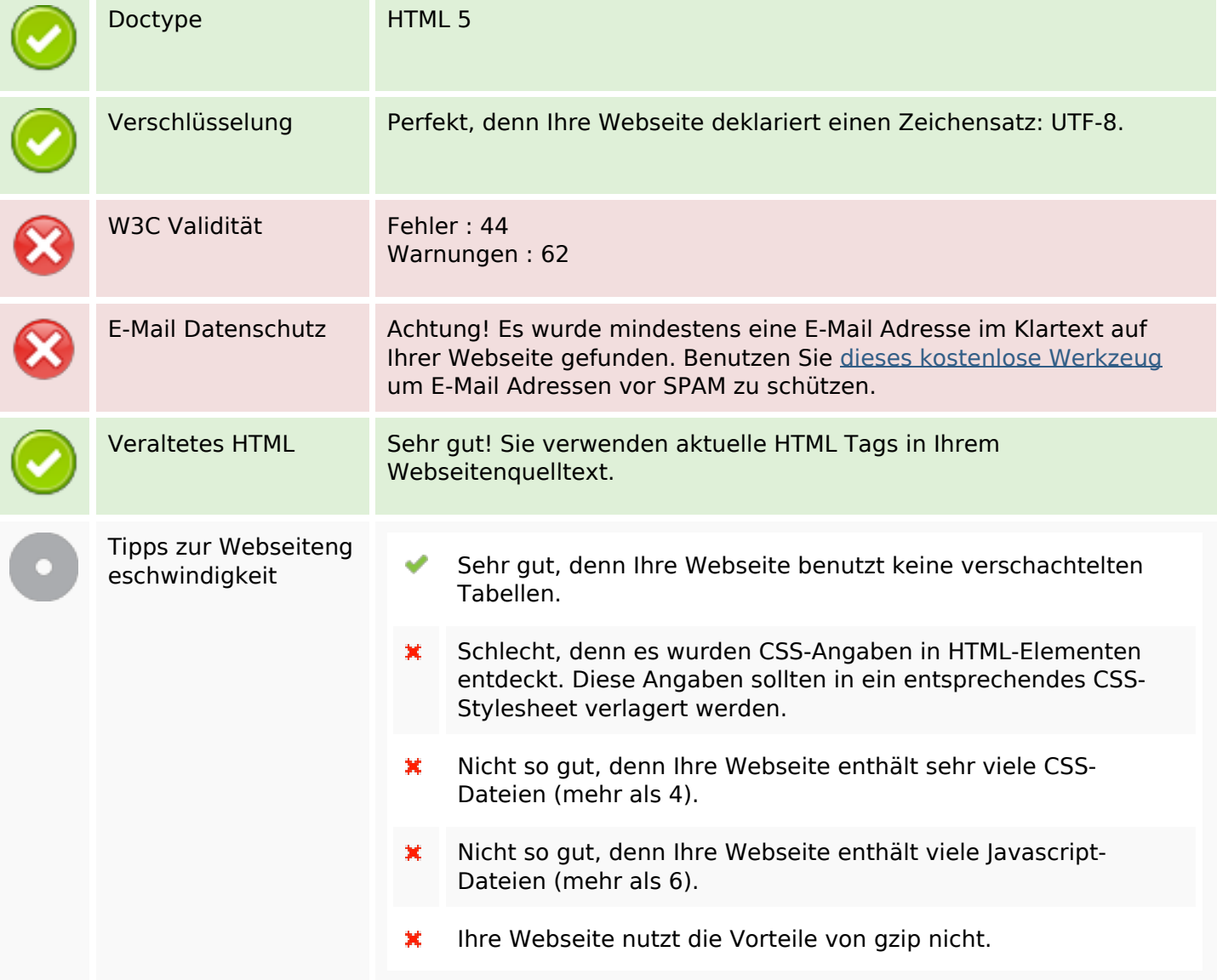

## **Mobile**

 $\bullet$ 

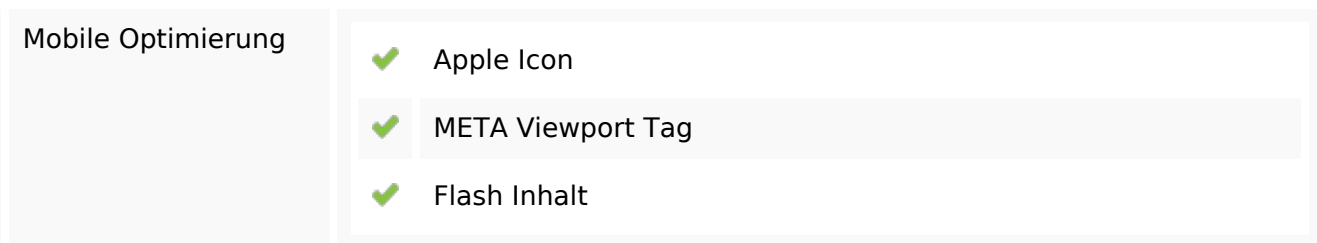

# **Mobile**

# **Optimierung**

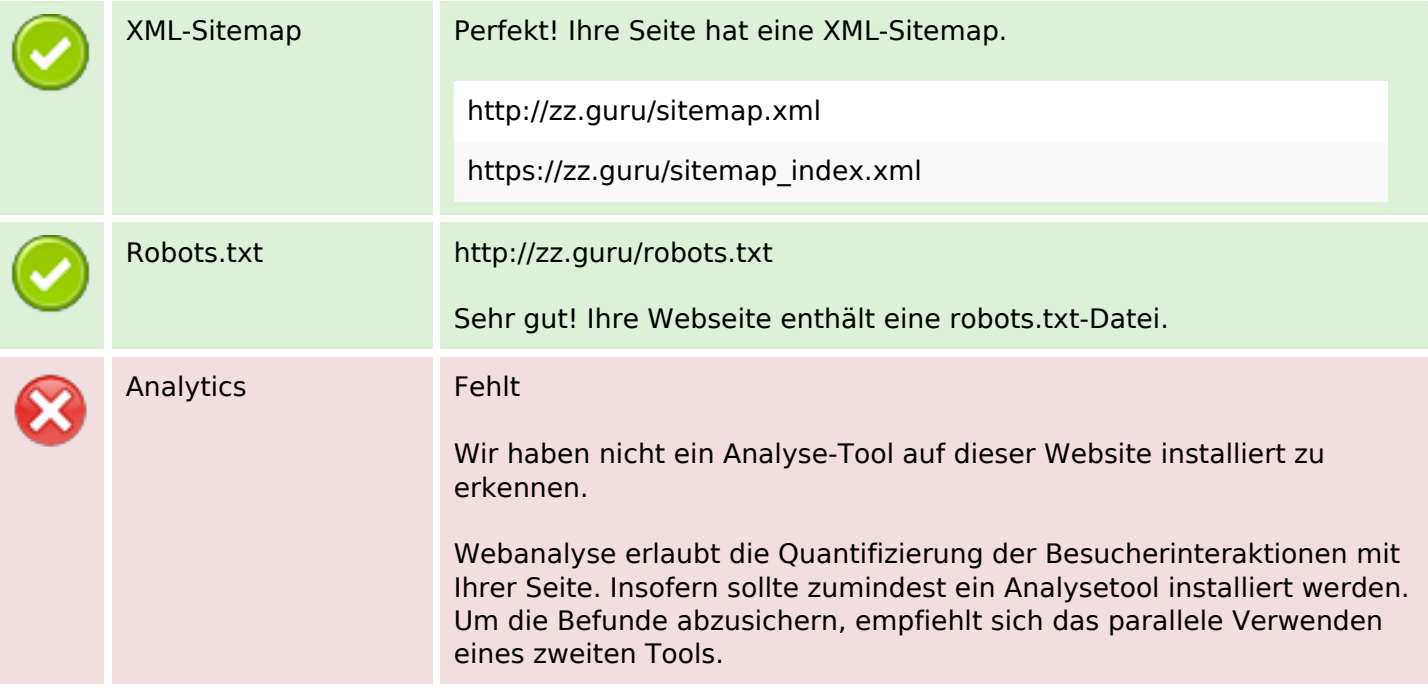